# **La Bibliothèque des Sciences et Techniques de l'ULB**

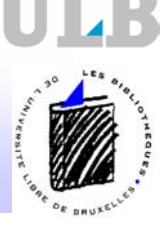

## L'Internet: un nouveau mode de communication et de diffusion de l'information

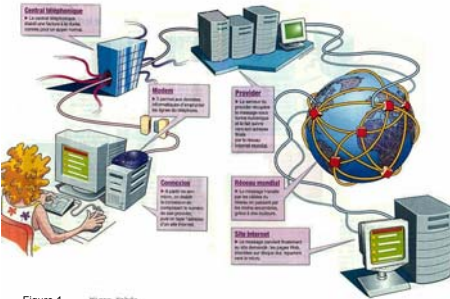

Figure 1

**PRINTEMPS** 

DES

**SCIENCES** 

**HTML**

Adresse Exemple

 $\ldots$ yper Text Markup<br>documents qui permet de co<br>hypertextes.

Figure 4

**The Contract of the Contract of the Contract of the Contract of the Contract of the Contract of the Contract of the Contract of the Contract of the Contract of the Contract of the Contract of the Contract of the Contract** 

Internet est un vaste réseau formé de centaines de réseaux dans le<br>monde entier. Tous les ordinateurs connectés à ce réseau<br>communiquent entre eux grâce à un protocole commun, le protocole<br>TCP/IP et utilisent l'architectur

#### Les composantes d'Internet les plus utilisées:

E-Mail:<br>E-Mail:<br>L'E-Mail ou L'E-Mail ou messagerie électronique est un service qui permet d'envoyer et de recevoir des messages textuels ou des fichiers sur Internet.

FTP: FTP ou « File Transfert Protocol » est un protocole qui permet le chargement et le déchargement de fichiers via Internet

# Wold Wide Web:

Le WWW, basé sur le principe de l'hypertexte, permet de naviguer de manière conviviale parmi les ressources du web. Le web fournit une interface unique d'accès à différents types de ressources, à des<br>fichiers de formats divers (web, image, vidéo, etc…) ainsi qu'aux<br>différents protocoles d'accès (FTP, Telnet, e-mail…) Figure 2 e Language Popula<br>Tetat 619 Milion<br>Geor. 2002) English

Source: Global Reach (global-reach.biz/globstats)

aparas<br>9.7%

Source: Stratenet Figure 3

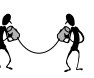

L'internaute moyen est un homme âgé entre 15 et 50 ans, il est majoritairement anglophone et navigue avec Internet Eplorer 5.x sous Windows 98.

67% des Américains utilisent Internet contre seulement 32% des belges.

Les activités principales sur Internet sont: surfer sur la toile: 82% et utiliser le courrier électronique: 81.5%.

La Belgique compte 3,2 millions d'internautes réguliers en 2002, à savoir une augmentation de 16% par rapport à 2001 (Belgian Internet Mapping de InSites Consulting).

Le nombre de Wallons connectés reste plus bas que la moyenne nationale.

# Le web: des sites de rencontre, chat, hot … mais pas uniquement

Chaque image, page, dossier sur le Web possède sa propre adresse. Cette adresse est appelée URL (Uniform Resource Locator). Elle identifie l'endroit exact sur le réseau où se situe ressource ainsi que le protocole nécessaire (http, ftp, telnet, etc.) pour pouvoir accéder à l'information.

se Internet se compose en général de la façon

**HTML** (Hyper Text Markup Langage) est un langage de description de documents qui permet de concevoir les pages web et de décrire les liens

 $\overline{\bullet}$ 

L'HTML offre la possibilité de faire des liens à l'intérieur d'un document, vers un autre document html, vers des images, des vidéos, des fichiers audio… Le logiciel navigateur utilise les informations contenues dans le langage HTML pour restituer à l'écran l'aspect des pages web.

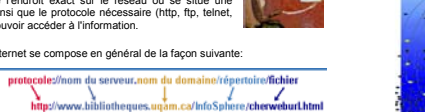

u « suria<br>upe les pag<br>statiqu Web invisible ou « deep web »

L'information sur le web peut être scindée en deux catégories: Distribution de l'Information sur le web

mm<sub>2000</sub>.<br>Le web invisible représente environ 550 milliards de documents uniques soit **260 fois le web visible. L**es 60 sites les plus importants représentent à eux seuls plus de 40 fois le volume du web visible.

Ce sont les pages accessibles par mot de passe ou exigeant une<br>autorisation préalable, celles pour lesquelles il faut remplir un<br>formulaire pour afficher les pages, plus important encore c'est<br>toute l'information résidant - qu'elles soient bibliographiques ou textuelles.

Le contenu du Web Invisible émanant de professionnels est de qualité supérieure au web visible.

Le Web Invisible est la catégorie augmentant le plus rapidement sur le net.

95% du Web Invisible est accessible gratuitement sans restriction ni inscription.

## Trouver ce que l'on cherche et même ce que l'on ne cherchait pas…

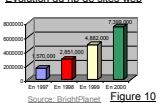

Evolution du nb de sites web<br>
ce nombre de sites web étant en croissance de fonclionnement des moteurs de recherche<br>
continue, il dévient de plus en plus difficile de<br>
continue paramit une quantité important de plus souven

Les outils permettant d'effectuer des recherches sur Internet sont apparus en grand nombre pour répondre à cette demande. Parmi ces outils on peut discerner les services suivants:

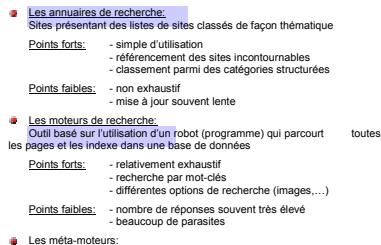

Les méta-moteurs: Outils permettant de consulter différents moteurs de recherche en une seule interrogation.

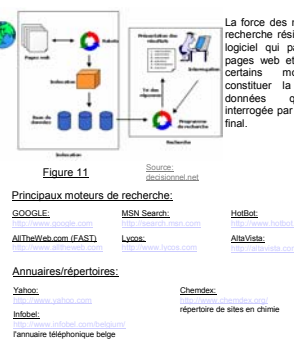

**Dogpile**: **Excite**:

Meta-moteur de rech Profusion: **Fazzle (SearchOnline.info)** La force des moteurs de recherche réside dans le logiciel qui parcourt les pages web et en extrait certains mots pour constituer la base de données qui sera<br>interrogée par l'utilisateur<br>final. GG=Google, FAST=FAST,

> **MetaCrawler**: **Webcrawler**:

AV=AltaVista, INK=Inktomi, NLou der Besichielten ewatch.com Decembre, 2001 Figure 12

自由自由自由有限

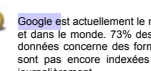

 $\frac{1}{2}$ 

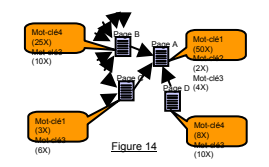

### Le Web Visible

ςŋ.

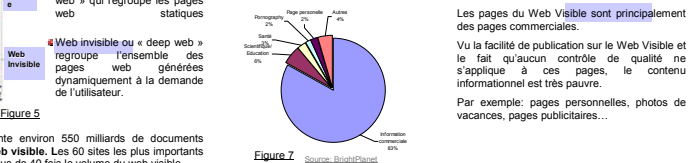

Le Web Invisible

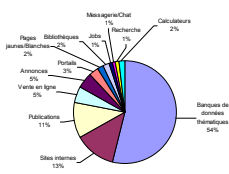

13%<br>Figure 8 Source: BrightPlanet

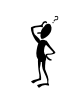

Taille des index

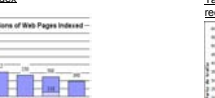

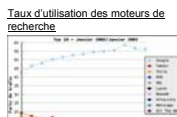

Le contenu du Web Invisible est principalement constitué de bases de données scientifiques à haute valeur ajoutée, le plus souvent l'information est validée par des comités de scientifiques. Publications d'articles scientifiques en ligne: Pre-print Loos Alamos en Physique… Bases de données scientifiques: PubMed, la base de données biomédicales…

Les pages du Web Visible sont principalement des pages commerciales. Vu la facilité de publication sur le Web Visible et le fait qu'aucun contrôle de qualité ne s'applique à ces pages, le contenu informationnel est très pauvre.

diam'r. **Studiol** Figure 13 Source:

Google est actuellement le moteur de recherche le plus complet et le plus utilisé en Europe<br>et dans le monde. 73% des pages web repértoriées sont indexées, 1.75% de la base de<br>données concerne des formats autres que le for

Google classe les sites par ordre de<br>pertinence par rapport à une requête<br>exprimée par l'utilisateur, ces<br>classement est effectué grâce à un<br>algorithme complexe appelé<br>PageRamk qui fait intervenir le pape<br>papel et procode

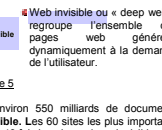

Web visible ou « surface web » qui regroupe les pages **Web Visibl e Web Invisible**

regroupe l'ensemble des pages web générées dynamiquement à la demande de l'utilisateur.